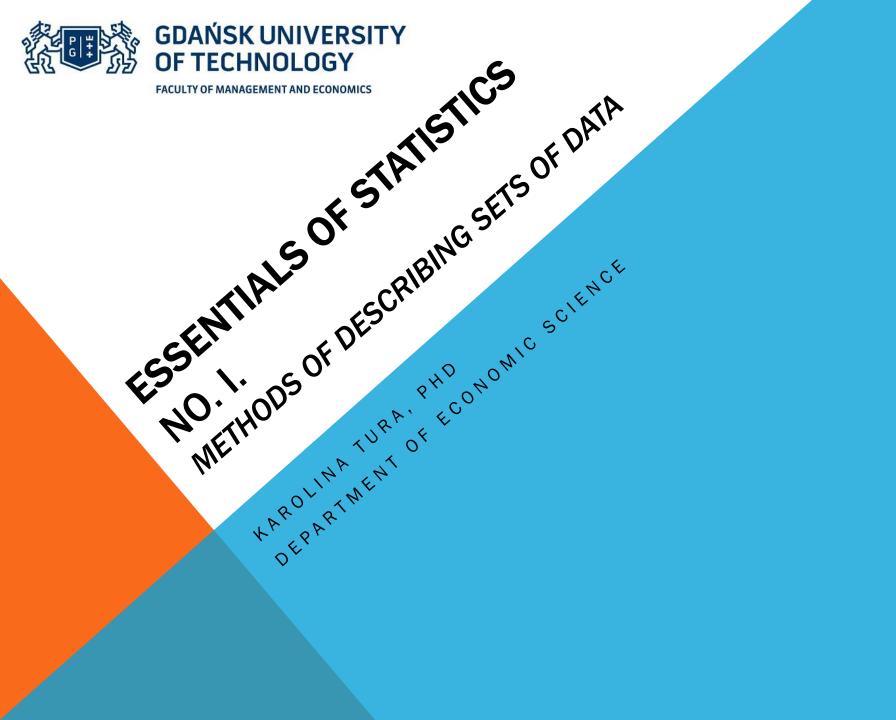

## AGENDA

#### 1. Theory

- 1.Basic concepts
- 2. Frequency tables

#### 2. Practice

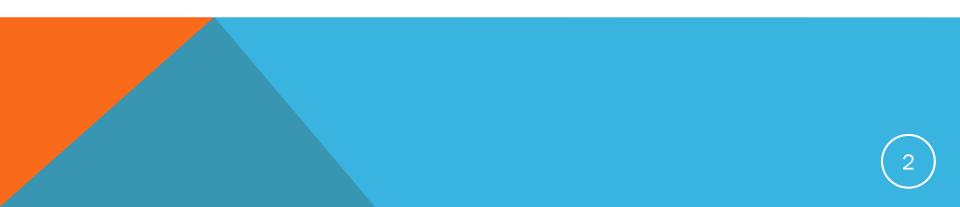

## **BASIC CONCEPTS**

- **1. Statistics-** the science of data. It involves collecting, classifying, summarising, analyzing and interpreting numerical information.
- 2. Descriptive statistics- utilizes numerical and graphical techniques to look for patterns in a data set, to summarize the information revealed in a data set and to present the information in a convenient form.

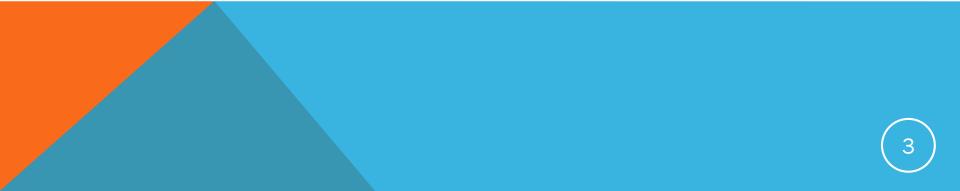

## **BASIC CONCEPTS**

- 1. Population- a set of units that we are interesting in studying
- 2. Statistical unit- an object upon which we collect the data
- 3. Sample- a subset of the units of a population

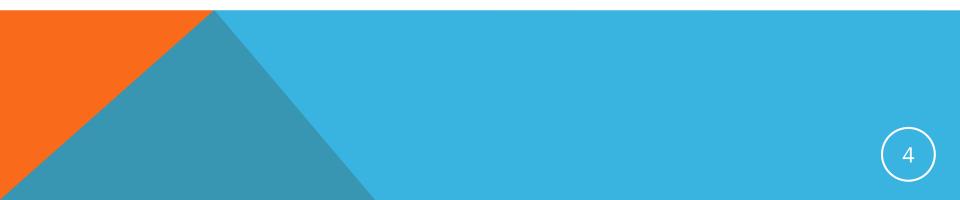

## **BASIC CONCEPTS**

1. Variable- characteristic or a property of an individual experimental unit

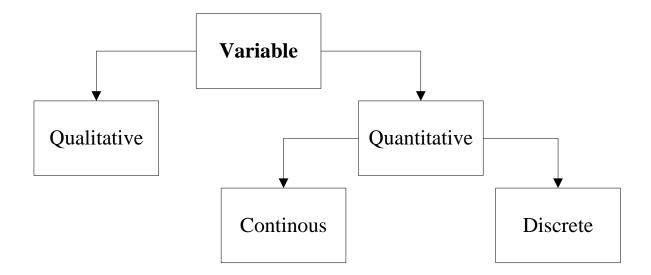

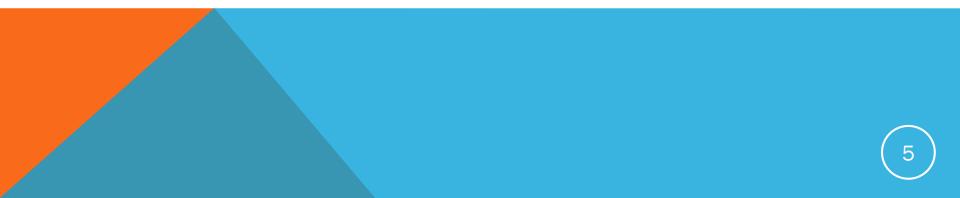

## EXAMPLE 1.

"Cola wars" is the popular term for the intense competition between Coca-Cola and Pepsi. Suppose, as part of Pepsi marketing campaign, 1 000 cola consumers are given a blind taste test. Each consumer is asked to state a preference for brand "Coca-Cola" or "Pepsi".

- a) Describe the population.
- b) Describe the statistical unit.
- c) Describe the sample.
- d) Describe the variable of interest.

## EXAMPLE 2.

The average age of viewers of "Dancing with the stars" is 50 years. Suppose a rival network decided to check this hypothesis. To test hypothesis, it samples 500 viewers of "Dancing with the stars" and determines the age of each.

- a) Describe the population.
- b) Describe the statistical unit.
- c) Describe the sample.
- d) Describe the variable of interest.

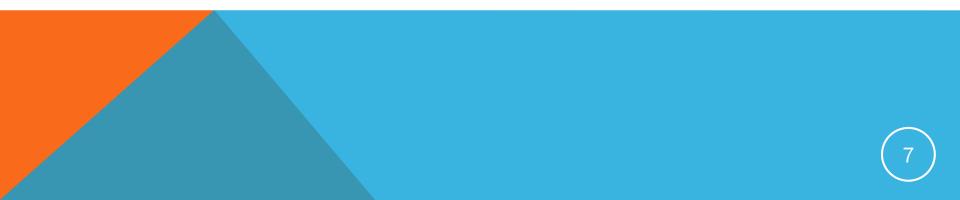

## **BASIC CONCEPTS- DATA**

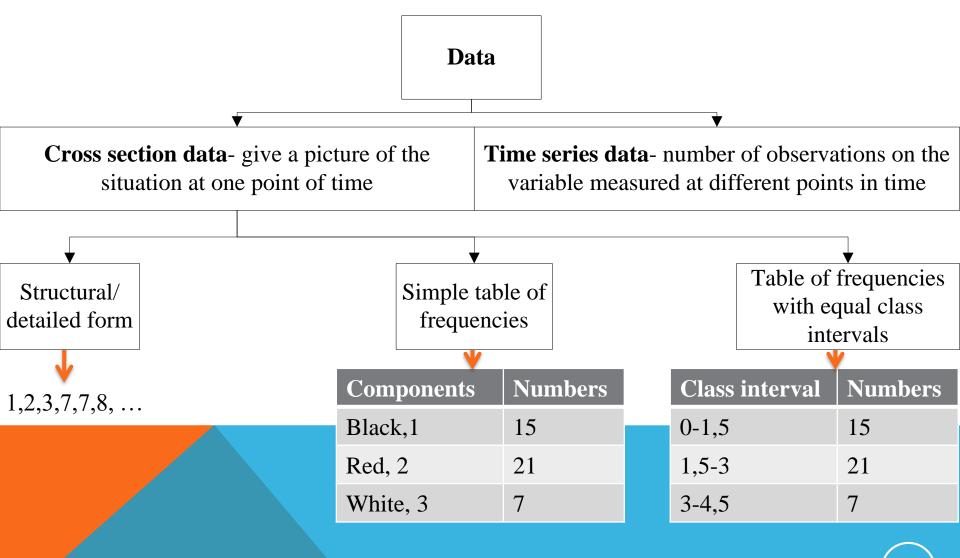

## HOW TO CREATE A SIMPLE FREQUENCY TABLE? EXAMPLE

|        |           | Show the<br>proportion that fall<br>into each class | Show the total number<br>individuals, obtained by<br>cumulating frequencies | y                                       |
|--------|-----------|-----------------------------------------------------|-----------------------------------------------------------------------------|-----------------------------------------|
|        |           |                                                     |                                                                             |                                         |
|        | Frequency | Relative<br>frequency [%]                           | Cumulative<br>frequency                                                     | Cumulative<br>relative<br>frequency [%] |
| cats   | 5         | 33%                                                 | 5                                                                           | -                                       |
| dogs   | 3         | 20%                                                 | 8                                                                           | 57%                                     |
| fish   | 2         | 14%                                                 | 10                                                                          | 66%                                     |
| No pet | 5         | 33%                                                 | 15                                                                          | 100%                                    |

*Relative frequency=frequency/ sum of frequencies \*100%* 

#### Do you have pets?

| Dan  | Maria | Inga | Steve | Jamie | Eve | John | Ping | lvo | Chan | Carol | Ana  | Basil | Mario | Alex |
|------|-------|------|-------|-------|-----|------|------|-----|------|-------|------|-------|-------|------|
| fish | cat   | -    | cat   | -     | -   | dog  | -    | cat | dog  | cat   | fish | cat   | dog   | -    |

## HOW TO CREATE A FREQUENCY TABLE WITH EQUAL INTERVALS?

1. How to approximate number of class intervals?

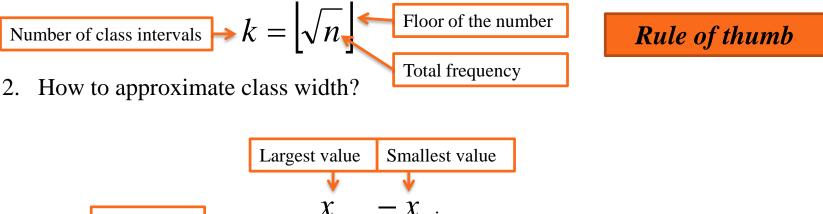

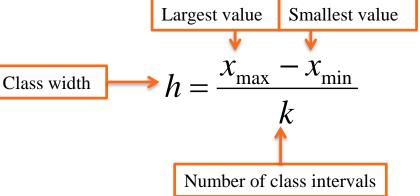

## HOW TO CREATE A FREQUENCY TABLE WITH EQUAL INTERVALS? EXAMPLE

Suppose that, given the job of collecting and summarising relevant data on the firm's calls, you record the duration of a sample of 30 long distance calls placed in a given week. The results are shown in table. Create a frequency distribution with equal class intervals.

| 11,8 | 3,7  | 16,6 | 13,5 | 4,8  | 8,3  |
|------|------|------|------|------|------|
| 8,9  | 9,1  | 7,7  | 4,3  | 12,1 | 6,1  |
| 10,2 | 8    | 11,4 | 6,8  | 9,6  | 18,5 |
| 15,3 | 12,3 | 8,5  | 15,9 | 18,7 | 11,7 |
| 6,2  | 11,2 | 10,4 | 7,2  | 5,5  | 14,5 |

$$k = \left[\sqrt{30}\right] = 5$$

$$h = \frac{x_{\max} - x_{\min}}{k} = (18, 7-3, 7)/5 = 3$$

| Range       | Frequency | Relative frequency [%] | Cumulative frequency | Cumulative relative frequency [%] |
|-------------|-----------|------------------------|----------------------|-----------------------------------|
| <3,7;6,7)   | 6         | 20                     | 6                    |                                   |
| <6,7;9,7)   | 9         | 30                     | 15                   | 50                                |
| <9,7;12,7)  | 8         | 26,7                   | 23                   | 76,7                              |
| <12,7;15,7) | 4         | 13,3                   | 27                   | 90                                |
| <15,7;18,7) | 3         | 10                     | 30                   | 100                               |

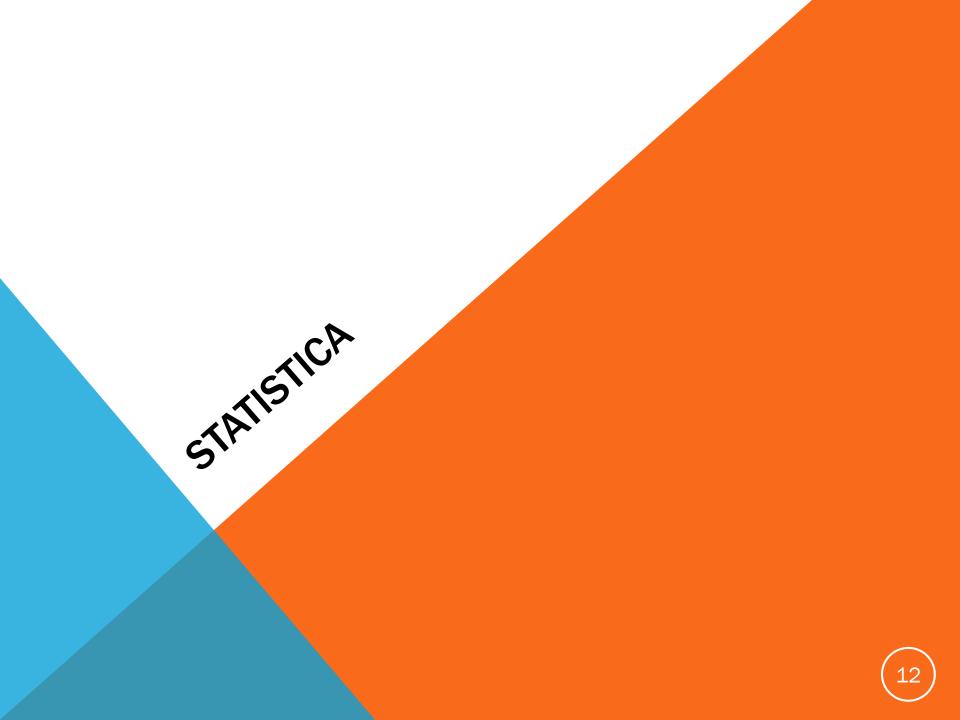

## SIMPLE FREQUENCY TABLES EXAMPLE

#### Statistics>Basic Statistics/Tables>Frequency tables

| Basic Statistics and Tables: Characteristic                                                                                                    | cs ? X              | Frequency Tables: Characteristics                                                                                                    | 8 22                                                                                                | Frequency Tables: Characteristics                                                                                                    | ? ×                                                                                                    |
|----------------------------------------------------------------------------------------------------|---------------------|----------------------------------------------------------------------------------------------------|----------------------------------------------------------------------------------------------------|----------------------------------------------------------------------------------------------------|----------------------------------------------------------------------------------------------------|
| Quick         Image: Descriptive statistics         Image: Correlation matrices         Image: Correlation matrices                                                                                                    | Cancel              | Variables:       none         Quick       Advanced       Options       Descr.       Nomality         Display options for frequency tables         Image: Comparison of the product of the product of | Cancel<br>Cancel<br>P Options ▼<br>By Group                                                         | Variables:       Eye Color         Quick       Advanced       Options       Descr.       Nomality         Summary:       Frequency tables         Summary:       Frequency tables         Image: Building of the statistics         Descriptive statistics         Source       Summary: bivariate distributions | Summary         Cancel         ▶ Options ▼         ♥ By Group                                                       |
| Tables and banners<br>Multiple response tables<br>Multiple response tables | → Open <u>D</u> ata | Normal expected frequencies  Count and report missing data (MD) Count and report MD & non-selected cases                                                                                                    | Stitct<br>LRSSS     Image: Model       Wghtd momnts       MD deletion       Casewise       Pairwise |                                                                                                    | Stitter       Email       W         Wghtd momnts       MD deletion       Casewise         O Casewise       Pairwise |

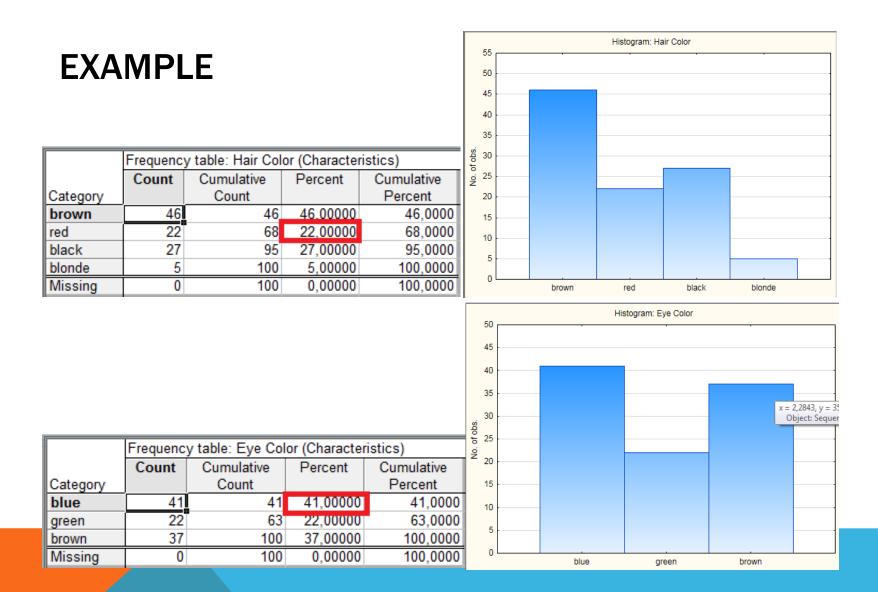

## FREQUENCY TABLE WITH EQUAL CLASS INTERVALS EXAMPLE

| (                         | Frequency Tables: Characteristics           | ? ×                |
|---------------------------|---------------------------------------------|--------------------|
|                           | Variables: Weight (b)                       | Summary            |
|                           | Quick Advanced Options Descr. Normality     | Cancel             |
|                           | Summary: Frequency tables                   | Doptions -         |
|                           | Categorization methods for tables & graphs: | By Group           |
|                           | All distinct values with text labels        |                    |
| Number of class intervals | → No. of exact intervals: 🔟 🚔               |                    |
|                           | "Neat" intervals; approximate no.: 10       |                    |
| Class width               | Step si <u>z</u> e: 1                       |                    |
|                           | starting at: 0 🚔 or 📝 at minimum            | SELECT S B w       |
|                           | Integer categories  with text labels        | Wghtd momnts       |
|                           | Specific grouping codes (values)            | <u>MD</u> deletion |
|                           | ○ User-specified categories                 | Casewise           |
|                           |                                             | Pairwise           |
|                           |                                             |                    |

### EXAMPLE

|                                                                                                    | Frequency table: Weight (lb) (Characteristics) |            |          |            |  |  |
|----------------------------------------------------------------------------------------------------|------------------------------------------------|------------|----------|------------|--|--|
|                                                                                                    | Count                                          | Cumulative | Percent  | Cumulative |  |  |
| From To                                                                                                    |                                                | Count      |          | Percent    |  |  |
| 68,7777777777778 <x<=91,2222222222222< td=""><td>2</td><td>2</td><td>2,00000</td><td>2,0000</td></x<=91,2222222222222<>         | 2                                              | 2          | 2,00000  | 2,0000     |  |  |
| 91,222222222222 <x<=113,666666666666< td=""><td>1</td><td>3</td><td>1,00000</td><td>3,0000</td></x<=113,666666666666<>          | 1                                              | 3          | 1,00000  | 3,0000     |  |  |
| 113,6666666666667 <x<=136,111111111111< td=""><td>4</td><td>7</td><td>4,00000</td><td>7,0000</td></x<=136,111111111111<>        | 4                                              | 7          | 4,00000  | 7,0000     |  |  |
| 136,11111111111 <x<=158,555555555556< td=""><td>19</td><td>26</td><td>19,00000</td><td>26,0000</td></x<=158,555555555556<>      | 19                                             | 26         | 19,00000 | 26,0000    |  |  |
| 158,55555555556 <x<=181< td=""><td>17</td><td>43</td><td>17,00000</td><td>43,0000</td></x<=181<>                                | 17                                             | 43         | 17,00000 | 43,0000    |  |  |
| 181 <x<=203,44444444444< td=""><td>30</td><td>73</td><td>30,00000</td><td>73,0000</td></x<=203,44444444444<>                    | 30                                             | 73         | 30,00000 | 73,0000    |  |  |
| 203,444444444444<<<=225,88888888888888888888888888888888888                                                                     | 16                                             | 89         | 16,00000 | 89,0000    |  |  |
| 225,88888888888889 <x<=248,33333333333333< td=""><td>6</td><td>95</td><td>6,00000</td><td>95,0000</td></x<=248,33333333333333<> | 6                                              | 95         | 6,00000  | 95,0000    |  |  |
| 248,333333333333< <x<=270,777777777778< td=""><td>3</td><td>98</td><td>3,00000</td><td>98,0000</td></x<=270,777777777778<>      | 3                                              | 98         | 3,00000  | 98,0000    |  |  |
| 270,777777777778 <x<=293,222222222222< td=""><td>2</td><td>100</td><td>2,00000</td><td>100,0000</td></x<=293,222222222222<>     | 2                                              | 100        | 2,00000  | 100,0000   |  |  |
| Missing                                                                                                    | 0                                              | 100        | 0,00000  | 100,0000   |  |  |

|                                                                                               | Frequency table: Weight (lb) (Characteristics) |                                     |          |          |  |  |  |
|-----------------------------------------------------------------------------------------------|------------------------------------------------|-------------------------------------|----------|----------|--|--|--|
|                                                                                               | Count                                          | Count Cumulative Percent Cumulative |          |          |  |  |  |
| From To                                                                                       |                                                | Count                               |          | Percent  |  |  |  |
| 54,75 <x<=105,25< td=""><td>2</td><td>2</td><td>2,00000</td><td>2,0000</td></x<=105,25<>      | 2                                              | 2                                   | 2,00000  | 2,0000   |  |  |  |
| 105,25 <x<=155,75< td=""><td>19</td><td>21</td><td>19,00000</td><td>21,0000</td></x<=155,75<> | 19                                             | 21                                  | 19,00000 | 21,0000  |  |  |  |
| 155,75 <x<=206,25< td=""><td>55</td><td>76</td><td>55,00000</td><td>76,0000</td></x<=206,25<> | 55                                             | 76                                  | 55,00000 | 76,0000  |  |  |  |
| 206,25 <x<=256,75< td=""><td>21</td><td>97</td><td>21,00000</td><td>97,0000</td></x<=256,75<> | 21                                             | 97                                  | 21,00000 | 97,0000  |  |  |  |
| 256,75 <x<=307,25< td=""><td>3</td><td>100</td><td>3,00000</td><td>100,0000</td></x<=307,25<> | 3                                              | 100                                 | 3,00000  | 100,0000 |  |  |  |
| Missing                                                                                       | 0                                              | 100                                 | 0,00000  | 100,0000 |  |  |  |

| Frequency table: Weight (lb) (Characteristics) |         |       |            |          |            |  |
|------------------------------------------------|---------|-------|------------|----------|------------|--|
| 1                                              |         |       |            |          | eristics)  |  |
|                                                |         | Count | Cumulative | Percent  | Cumulative |  |
| From To                                        |         | ]     | Count      |          | Percent    |  |
| 80                                             | <=x<83  | 1     | 1          | 1,000000 | 1,0000     |  |
| 83                                             | <=x<86  | 0     | 1          | 0,000000 | 1,0000     |  |
| 86                                             | <=x<89  | 1     | 2          | 1,000000 | 2,0000     |  |
| 89                                             | <=x<92  | 0     | 2          | 0,000000 | 2,0000     |  |
| 92                                             | <=x<95  | 0     | 2          | 0,000000 | 2,0000     |  |
| 95                                             | <=x<98  | 0     | 2          | 0,000000 | 2,0000     |  |
| 98                                             | <=x<101 | 0     | 2          | 0,000000 | 2,0000     |  |
| 101                                            | <=x<104 | 0     | 2          | 0,000000 | 2,0000     |  |
| 104                                            | <=x<107 | 0     | 2          | 0,000000 | 2,0000     |  |
| 107                                            | <=x<110 | 0     | 2          | 0,000000 | 2,0000     |  |
| 110                                            | <=x<113 | 0     | 2          | 0,000000 | 2,0000     |  |
| 113                                            | <=x<116 | 1     | 3          | 1,000000 | 3,0000     |  |
| 116                                            | <=x<119 | 0     | 3          | 0,000000 | 3,0000     |  |
| 119                                            | <=x<122 | 0     | 3          | 0,000000 | 3,0000     |  |
| 122                                            | <=x<125 | 1     | 4          | 1,000000 | 4,0000     |  |
| 125                                            | <=x<128 | 1     | 5          | 1,000000 | 5,0000     |  |
| 128                                            | <=x<131 | 0     | 5          | 0,000000 | 5,0000     |  |
| 131                                            | <=x<134 | 2     | 7          | 2,000000 | 7,0000     |  |
| 13/                                            | <-v<137 | 0     | 7          | 0.00000  | 7 0000     |  |

### **EXAMPLE**

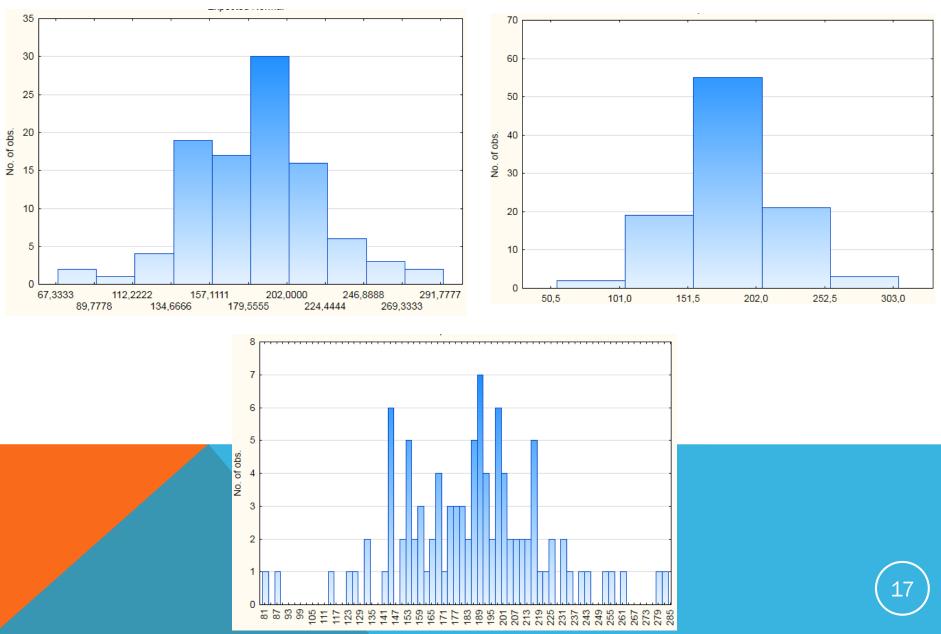

## **PREPARATION FOR THE NEXT CLASSES**

McClave, J. T., Benson, P. G., Sincich, T. (2008), *Statistics for Business & Economics*, Pearson Education Inc., New Jersey, p. 63-74;

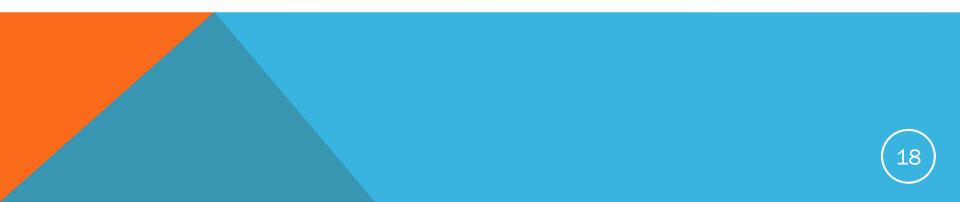

# Thank you for your attention

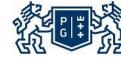

GDAŃSK UNIVERSITY OF TECHNOLOGY

FACULTY OF MANAGEMENT AND ECONOMICS